Cryptographie à base de couplages et multiplieurs parallèles en caractéristiques 2 et 3

Nicolas Estibals

11 septembre 2008

<span id="page-0-0"></span>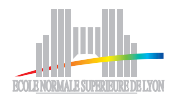

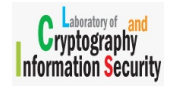

Multiplieurs [parallèles sur](#page-67-0)  $\mathbb{F}_{p^m}$ 

Nicolas Estibals

Algorithmes de  $F_p[X]$ 

[Architecture du](#page-23-0)

### Introduction

### $\triangleright$  Stage effectué :

- $\triangleright$  au LCIS (Laboratory of Cryptography and Information Security)
- ▶ à l'université de Tsukuba, Japon
- <sup>I</sup> sous l'encadrement de Jean-Luc Beuchat
- $\blacktriangleright$  Thématique :
	- $\triangleright$  Cryptographie sur courbes elliptiques (couplage)
	- $\blacktriangleright$  Arithmétique des corps finis
	- $\blacktriangleright$  Matériel
- $\blacktriangleright$  Étude des algorithmes de multiplication sur  $\mathbb{F}_{p^m}$
- Implémentation matérielle sur FPGA

#### Multiplieurs [parallèles sur](#page-0-0)  $F_{\mathbf{p}}$ m

### Nicolas Estibals

 $\mathbb{F}_{n}$ m

 $\mathbb{F}_{p}[X]$ 

Plan de l'exposé

### **[Contexte](#page-3-0)**

[Arithmétique sur](#page-9-0)  $\mathbb{F}_{p^m}$ 

[Algorithmes de multiplication sur](#page-14-0)  $\mathbb{F}_p[X]$ 

[Architecture du coprocesseur](#page-23-0)

[Résultats](#page-36-0)

[Conclusion](#page-39-0)

Multiplieurs [parallèles sur](#page-0-0)  $F_{\mathbf{p}}$ m

### Nicolas Estibals

Algorithmes de  $F_p[X]$ 

[Architecture du](#page-23-0)

[Conclusion](#page-39-0)

### **[Contexte](#page-3-0)**

[Arithmétique sur](#page-9-0)  $\mathbb{F}_{p^m}$ 

[Algorithmes de multiplication sur](#page-14-0)  $\mathbb{F}_p[X]$ 

[Architecture du coprocesseur](#page-23-0)

[Résultats](#page-36-0)

<span id="page-3-0"></span>[Conclusion](#page-39-0)

Multiplieurs [parallèles sur](#page-0-0)  $\mathbb{F}_{p^m}$ 

#### Nicolas Estibals

#### [Contexte](#page-3-0)

 $\mathbb{F}_{p}$ m

Algorithmes de  $\mathbb{F}_{p}[X]$ 

[Architecture du](#page-23-0)

[Conclusion](#page-39-0)

 $\mathbf{E} = \mathbf{A} \oplus \mathbf{B} + \mathbf{A} \oplus \mathbf{B} + \mathbf{A} \oplus \mathbf{B} + \mathbf{A} \oplus \mathbf{A}$  $QQQ$ 

## Cryptosystèmes à clef publique

### <span id="page-4-0"></span> $\triangleright$  RSA :

- ▶ Rivest, Shamir et Adleman en 1977
- ▶ Basé sur l'arithmétique des entiers modulo
- $\triangleright$  Problème associé : factorisation de grands entiers

### $\blacktriangleright$  ECC :

- $\blacktriangleright$  Elliptic Curve Cryptography
- ▶ Neal Koblitz et Victor Miller en 1985
- Basé sur le groupe des points d'une courbe elliptique
- **Problème associé : logarithme discret** Péfinition

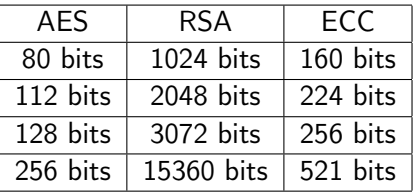

#### Multiplieurs [parallèles sur](#page-0-0)  $F_{\mathbf{p}}$ m

### Nicolas Estibals

### [Contexte](#page-3-0)

 $\mathbb{F}_{p}[X]$ 

## <span id="page-5-0"></span>Couplage

- $\blacktriangleright$  1993 : Menezes, Okamoto et Vanstone, attaque contre le logarithme discret sur les courbes elliptiques
- $\blacktriangleright$  2000 : Joux, système cryptographique utilisant les couplages
- ▶ Permet de nombreux protocoles cryptographiques originaux (signature basée sur l'identité, . . .)

Multiplieurs [parallèles sur](#page-0-0)  $\mathbb{F}_{\mathbf{p}}$ m

#### Nicolas Estibals

#### [Contexte](#page-3-0)

[Arithmétique sur](#page-9-0)<br>F<sub>o</sub>m

[multiplication sur](#page-14-0)<br> $\mathbb{F}_{p}[X]$ 

### **A O A G A 4 O A C A G A G A 4 O A C A**

# Couplage

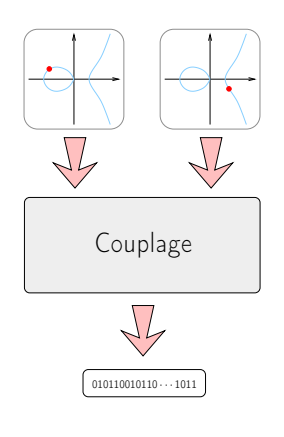

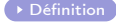

 $\blacktriangleright$  1993 : Menezes, Okamoto et Vanstone, attaque contre le logarithme discret sur les courbes elliptiques

- $\blacktriangleright$  2000 : Joux, système cryptographique utilisant les couplages
- ▶ Permet de nombreux protocoles cryptographiques originaux (signature basée sur l'identité, . . .)

Multiplieurs [parallèles sur](#page-0-0)  $\mathbb{F}_{\mathbf{p}}$ m

### Nicolas Estibals

#### [Contexte](#page-3-0)

 $\mathbb{F}_{p^m}$ 

 $\mathbb{F}_{p}[X]$ 

## Les couplages en matériel

Calcul d'un couplage :

- $\blacktriangleright$  exigeant en ressources
- $\blacktriangleright$  arithmétique spécifique
- **P** processeurs généralistes non-adaptés  $\Rightarrow$  implémentations logicielles peu performantes

Développer du matériel pour :

- $\blacktriangleright$  FPGA
- $\triangleright$  systèmes embarqués (carte à puce, tag RFID, ...)

Multiplieurs [parallèles sur](#page-0-0)  $F_{\mathbf{p}}$ m

### Nicolas Estibals

### [Contexte](#page-3-0)

 $\mathbb{F}_{p}[X]$ 

### **Motivations**

Coprocesseur calculant un couplage :

- $\blacktriangleright$  Générique :
	- $\blacktriangleright$  Caractéristiques 2 et 3
	- **Différents niveaux de sécurité**
- $\blacktriangleright$  Rapide

Multiplieur performant :

- Beaucoup de produits dans le calcul d'un couplage
- $\blacktriangleright$  Parallèle
- $\blacktriangleright$  Pipeliné

Multiplieurs [parallèles sur](#page-0-0)  $F_{\mathbf{p}}$ m

### Nicolas Estibals

### [Contexte](#page-3-0)

Algorithmes de  $F_p[X]$ 

### **[Contexte](#page-3-0)**

[Arithmétique sur](#page-9-0)  $\mathbb{F}_{p^m}$ 

[Algorithmes de multiplication sur](#page-14-0)  $\mathbb{F}_p[X]$ 

[Architecture du coprocesseur](#page-23-0)

[Résultats](#page-36-0)

<span id="page-9-0"></span>[Conclusion](#page-39-0)

Multiplieurs [parallèles sur](#page-0-0)  $\mathbb{F}_{p^m}$ 

Nicolas Estibals

[Arithmétique sur](#page-9-0)  $F_{nm}$ 

Algorithmes de  $\mathbb{F}_{p}[X]$ 

[Architecture du](#page-23-0)

[Conclusion](#page-39-0)

### Construction des corps finis

Multiplieurs [parallèles sur](#page-0-0)  $\mathbb{F}_{p^m}$ 

### Nicolas Estibals

[Arithmétique sur](#page-9-0)  $\mathbb{F}_{\mathbf{p}}$ m

Algorithmes de [multiplication sur](#page-14-0)  $\mathbb{F}_{p}[X]$ 

[Architecture du](#page-23-0) coprocesseur

[Conclusion](#page-39-0)

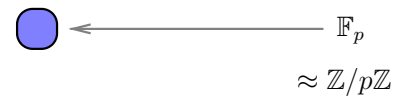

## Construction des corps finis

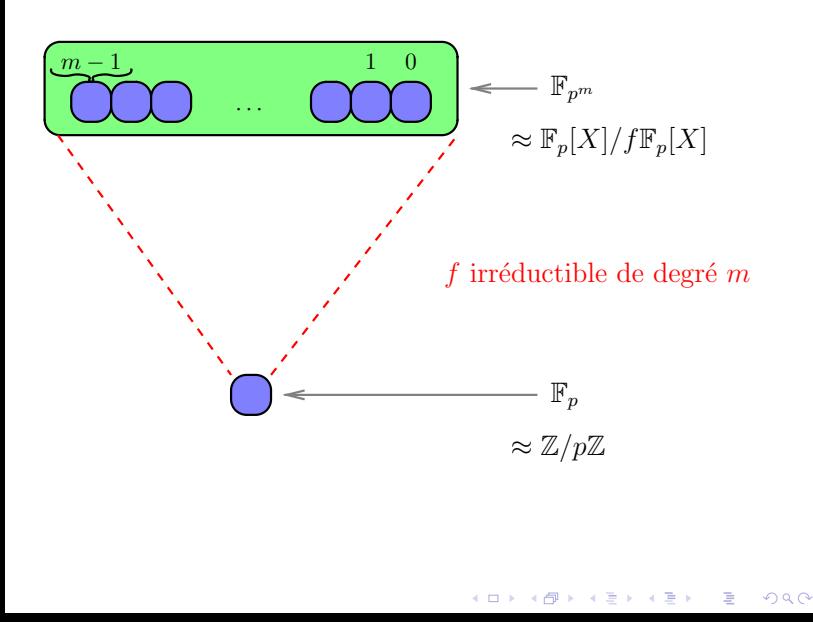

### Multiplieurs [parallèles sur](#page-0-0)  $\mathbb{F}_{p^m}$

Nicolas Estibals

[Arithmétique sur](#page-9-0)  $F_{nm}$ 

Algorithmes de [multiplication sur](#page-14-0)  $\mathbb{F}_{p}[X]$ 

[Architecture du](#page-23-0)

### Représentation de  $\mathbb{F}_{p^m}$  et réduction modulaire

- <span id="page-12-0"></span> $\blacktriangleright$  Polynôme sur  $\mathbb{F}_p$  de degré  $\lt m$
- $\blacktriangleright$  La somme de deux polynômes de degré au plus m est de degré au plus m

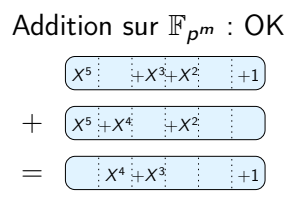

**A O A G A 4 O A C A G A G A 4 O A C A** 

Multiplieurs [parallèles sur](#page-0-0)  $F_{\mathbf{p}}$ m

### Nicolas Estibals

[Arithmétique sur](#page-9-0)  $F_{\mathbf{a}}$ m

Algorithmes de  $F_p[X]$ 

Représentation de  $\mathbb{F}_{p^m}$  et réduction modulaire

- $\blacktriangleright$  Polynôme sur  $\mathbb{F}_p$  de degré  $\lt m$
- $\blacktriangleright$  La somme de deux polynômes de degré au plus m est de degré au plus m

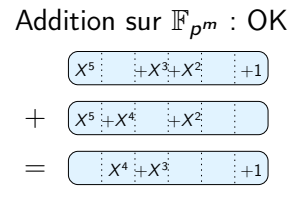

<span id="page-13-0"></span> $\blacktriangleright$  Le produit de deux polynômes de degré au plus m est de degré au plus  $2m - 1$ 

Multiplication sur  $\mathbb{F}_{p^m}$  : il faut réduire modulo f

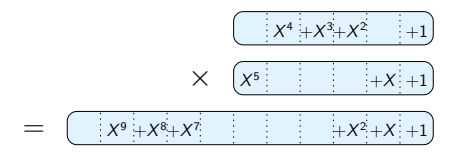

Multiplieurs [parallèles sur](#page-0-0)  $\mathbb{F}_{\mathbf{p}}$ m Nicolas Estibals

[Arithmétique sur](#page-9-0)

 $\mathbb{F}_{n,m}$ 

 $\mathbb{F}_{p}[X]$ 

### **[Contexte](#page-3-0)**

[Arithmétique sur](#page-9-0)  $\mathbb{F}_{p^m}$ 

[Algorithmes de multiplication sur](#page-14-0)  $\mathbb{F}_p[X]$ 

[Architecture du coprocesseur](#page-23-0)

[Résultats](#page-36-0)

<span id="page-14-0"></span>[Conclusion](#page-39-0)

Multiplieurs [parallèles sur](#page-0-0)  $\mathbb{F}_{p^m}$ 

Nicolas Estibals

Algorithmes de [multiplication sur](#page-14-0)  $F_p[X]$ 

[Architecture du](#page-23-0)

[Conclusion](#page-39-0)

- $\blacktriangleright$  L'algorithme appris en primaire (paper-and-pencil, schoolbook)
- $\triangleright$  Calculer le produit de tous les coefficients puis les sommer correctement.
- <span id="page-15-0"></span>Complexité en  $O(m^2)$

Multiplieurs [parallèles sur](#page-0-0)  $F_{\mathbf{p}}$ m

Nicolas Estibals

Algorithmes de [multiplication sur](#page-14-0)  $\mathbb{F}_{p}[X]$ 

**A O A G A 4 O A C A G A G A 4 O A C A** 

<span id="page-16-1"></span><span id="page-16-0"></span>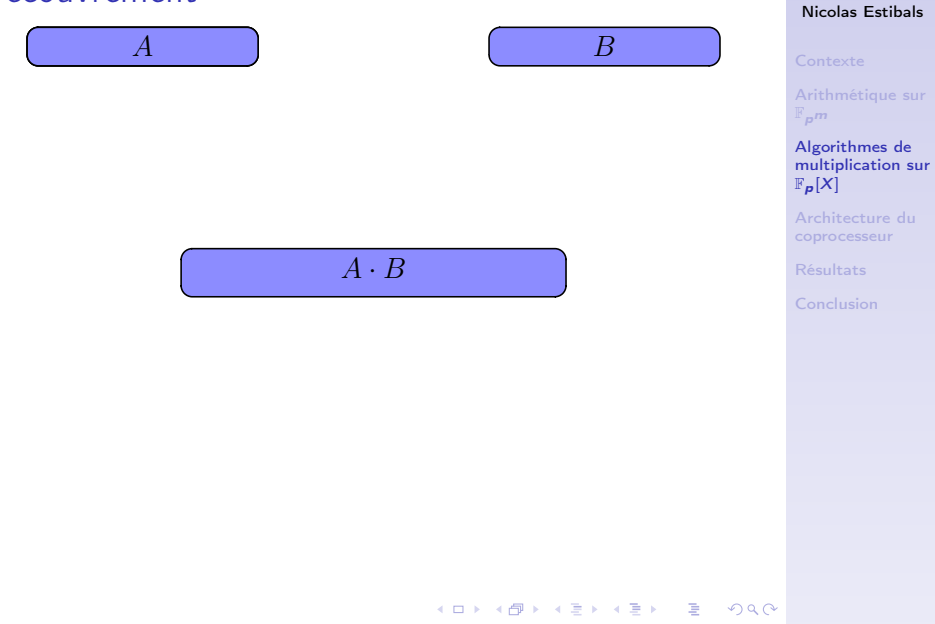

Multiplieurs [parallèles sur](#page-0-0)  $\mathbb{F}_{p^m}$ 

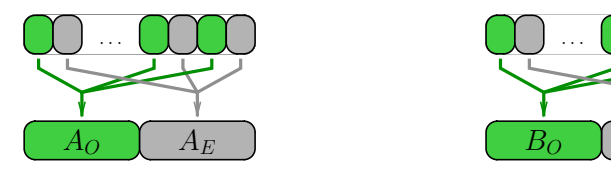

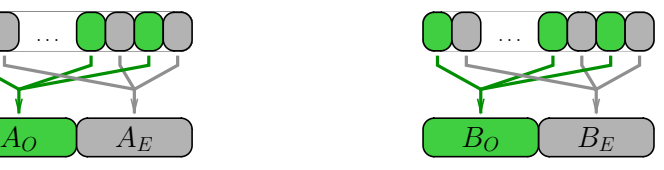

$$
\bigg( (A_0 B_0 X^2 + A_E B_E) + X (A_0 B_E + A_E B_O)
$$

Multiplieurs [parallèles sur](#page-0-0)  $\mathbb{F}_{p^m}$ 

#### Nicolas Estibals

Algorithmes de [multiplication sur](#page-14-0)  $\mathbb{F}_{p}[X]$ 

[Architecture du](#page-23-0)

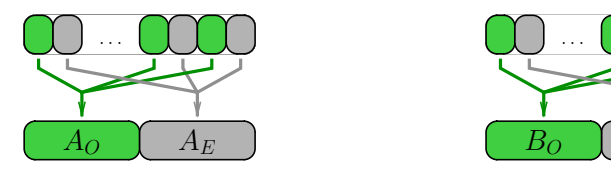

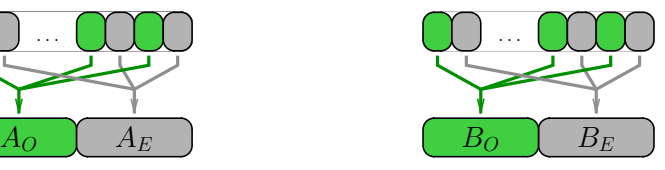

$$
\bigg( (A_0 B_O X^2 + A_E B_E) + X (A_O B_E + A_E B_O) \bigg)
$$

 $\sim$ . a

$$
ab' + a'b = (a + a')(b + b') - ab - a'b'
$$

 $(A_0B_0X^2 + A_EB_E) + X((A_0 + A_E)(B_0 + B_E) - A_0B_0 - A_EB_E)$ 

Multiplieurs [parallèles sur](#page-0-0)  $\mathbb{F}_{p^m}$ 

#### Nicolas Estibals

Algorithmes de [multiplication sur](#page-14-0)  $F_p[X]$ 

[Architecture du](#page-23-0)

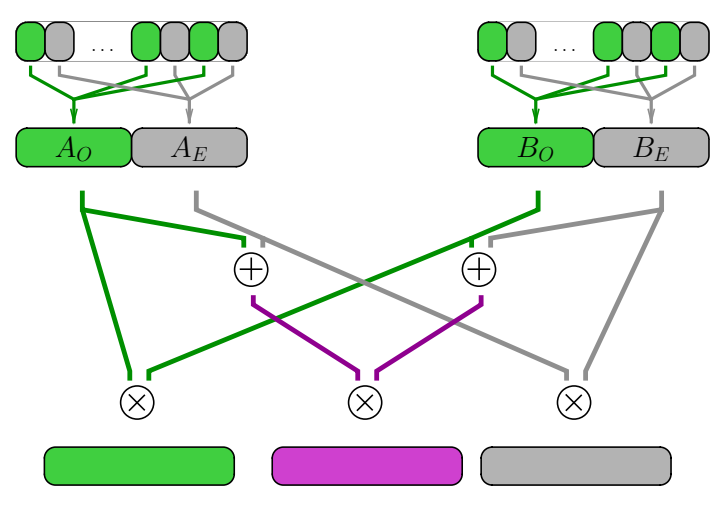

Multiplieurs [parallèles sur](#page-0-0)  $\mathbb{F}_{p^m}$ 

#### Nicolas Estibals

 $\mathbb{F}_{\mathbf{p}}$ m

Algorithmes de [multiplication sur](#page-14-0)  $\mathbb{F}_{p}[X]$ 

[Architecture du](#page-23-0)

[Conclusion](#page-39-0)

メロト メタト メミト メミト 一番  $2990$ 

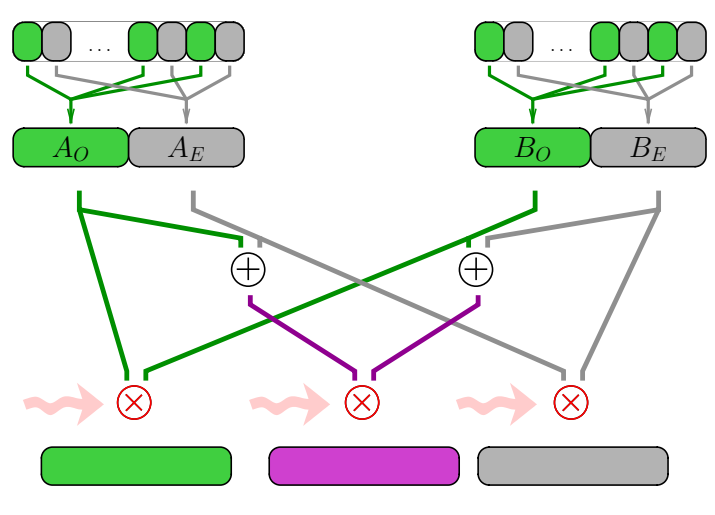

#### Multiplieurs [parallèles sur](#page-0-0)  $\mathbb{F}_{p^m}$

### Nicolas Estibals

 $\mathbb{F}_{\mathbf{p}}$ m

#### Algorithmes de [multiplication sur](#page-14-0)  $\mathbb{F}_{p}[X]$

[Architecture du](#page-23-0)

[Conclusion](#page-39-0)

<span id="page-20-0"></span>メロト メタト メミト メミト 一番  $2990$ 

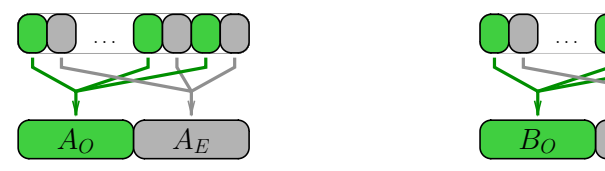

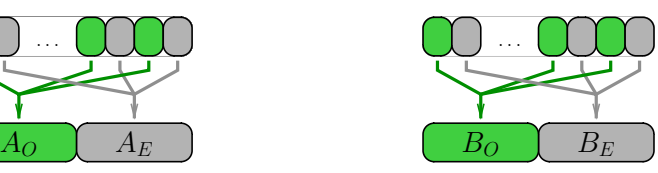

 $\epsilon \equiv \epsilon$ 

 $\Rightarrow$ 

 $2990$ 

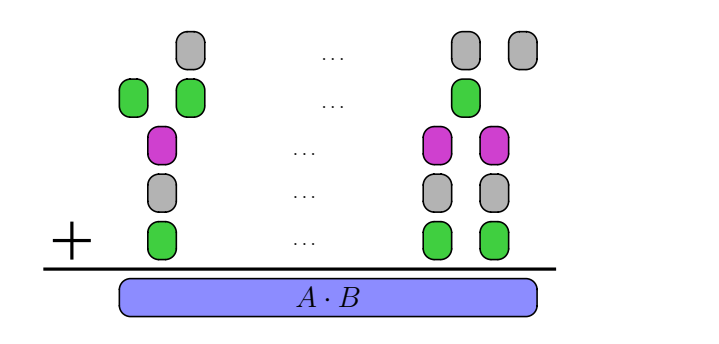

Multiplieurs [parallèles sur](#page-0-0)  $\mathbb{F}_{p^m}$ 

### Nicolas Estibals

Algorithmes de [multiplication sur](#page-14-0)  $F_p[X]$ 

[Architecture du](#page-23-0)

<span id="page-21-0"></span>Complex[it](#page-22-0)é [e](#page-22-0)n  $O(m^{1.58})$   $\left($  [Al](#page-20-0)[gor](#page-53-0)it[hm](#page-53-0)e [c](#page-21-0)[la](#page-22-0)[s](#page-53-0)[si](#page-13-0)[q](#page-14-0)[u](#page-53-0)e

### D'autres variations

- $\triangleright$  Découpe des opérandes en 3, 5, ... parties
- $\triangleright$  Utiliser différents algorithmes selon le degré ⇒ selon l'étage de récursion
- $\blacktriangleright$  L'algorithme naïf est le meilleur pour les petits degrés
- <span id="page-22-0"></span> $\triangleright$  Karatsuba est meilleur dès que m grandit

Multiplieurs [parallèles sur](#page-0-0)  $F_{\mathbf{p}}$ m

Nicolas Estibals

Algorithmes de [multiplication sur](#page-14-0)  $\mathbb{F}_{p}[X]$ 

### **[Contexte](#page-3-0)**

[Arithmétique sur](#page-9-0)  $\mathbb{F}_{p^m}$ 

[Algorithmes de multiplication sur](#page-14-0)  $\mathbb{F}_p[X]$ 

### [Architecture du coprocesseur](#page-23-0)

[Résultats](#page-36-0)

<span id="page-23-0"></span>[Conclusion](#page-39-0)

Multiplieurs [parallèles sur](#page-0-0)  $\mathbb{F}_{p^m}$ 

#### Nicolas Estibals

Algorithmes de  $\mathbb{F}_{p}[X]$ 

[Architecture du](#page-23-0) coprocesseur

[Conclusion](#page-39-0)

# Chemin critique et pipeline

Chemin critique :

- $\blacktriangleright$  le chemin le plus long entre deux registres,
- ► définit la fréquence de fonctionnement.

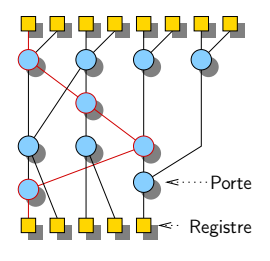

Multiplieurs [parallèles sur](#page-0-0)  $\mathbb{F}_{p^m}$ 

### Nicolas Estibals

Algorithmes de  $F_p[X]$ 

[Architecture du](#page-23-0) coprocesseur

## Chemin critique et pipeline

Chemin critique :

- $\blacktriangleright$  le chemin le plus long entre deux registres,
- $\blacktriangleright$  définit la fréquence de fonctionnement.

Pipeline :

- $\blacktriangleright$  principe : couper le chemin critique en plusieurs morceaux pour le rendre plus court,
- $\blacktriangleright$  fonctionnement : les données mettent plusieurs cycles à sortir du circuit.

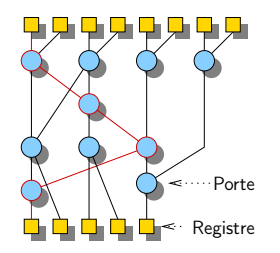

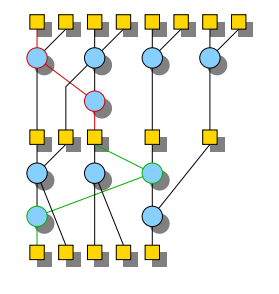

Multiplieurs [parallèles sur](#page-0-0)  $\mathbb{F}_{\mathbf{p}}$ m

Nicolas Estibals

 $\mathbb{F}_{\mathbf{p}}$ m

 $\mathbb{F}_{p}[X]$ 

[Architecture du](#page-23-0) coprocesseur

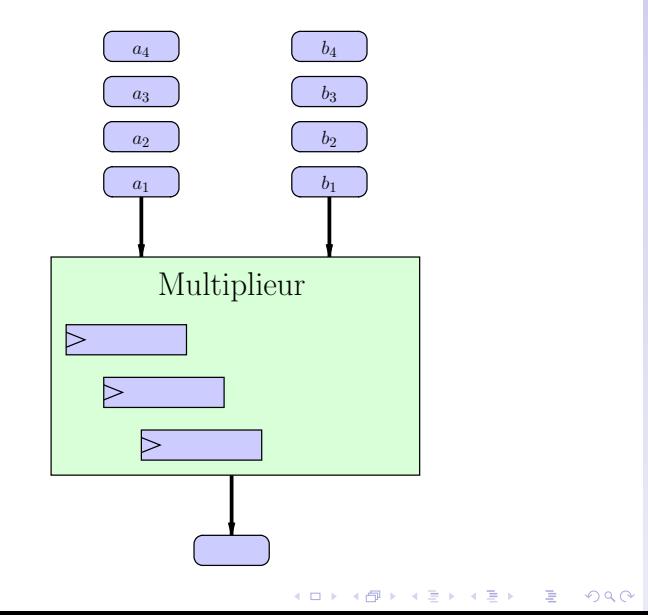

Multiplieurs [parallèles sur](#page-0-0)  $\mathbb{F}_{p^m}$ 

#### Nicolas Estibals

 $\mathbb{F}_{p}$ m

Algorithmes de [multiplication sur](#page-14-0)  $\mathbb{F}_{p}[X]$ 

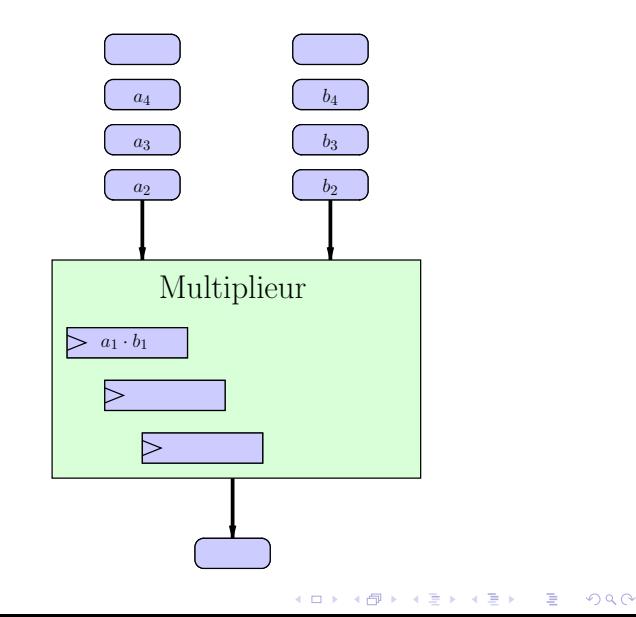

Multiplieurs [parallèles sur](#page-0-0)  $\mathbb{F}_{p^m}$ 

#### Nicolas Estibals

 $\mathbb{F}_{p}$ m

Algorithmes de [multiplication sur](#page-14-0)  $\mathbb{F}_{p}[X]$ 

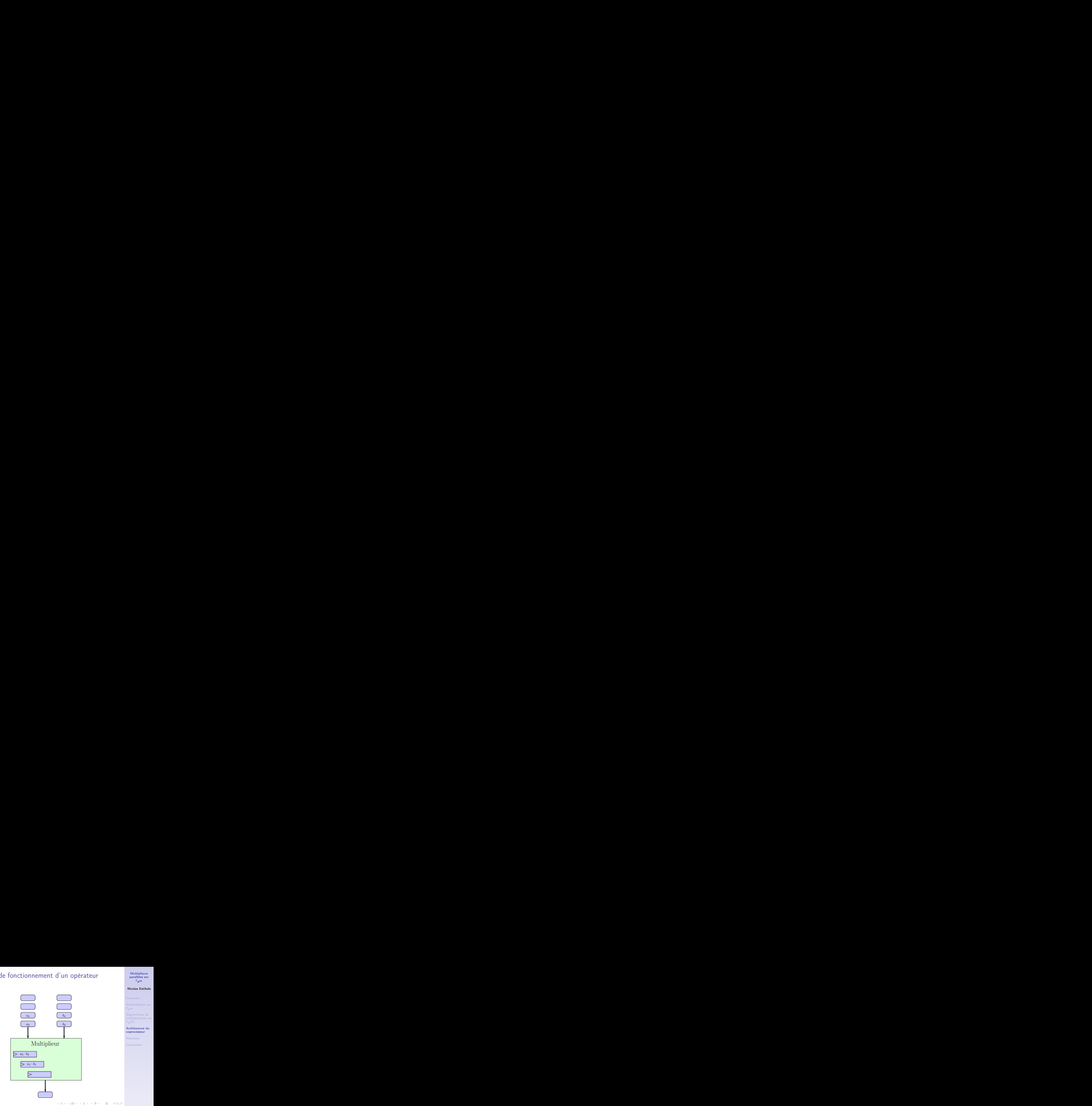

Multiplieurs [parallèles sur](#page-0-0)  $\mathbb{F}_{p^m}$ 

#### Nicolas Estibals

 $\mathbb{F}_{p}$ m

Algorithmes de [multiplication sur](#page-14-0)  $\mathbb{F}_{p}[X]$ 

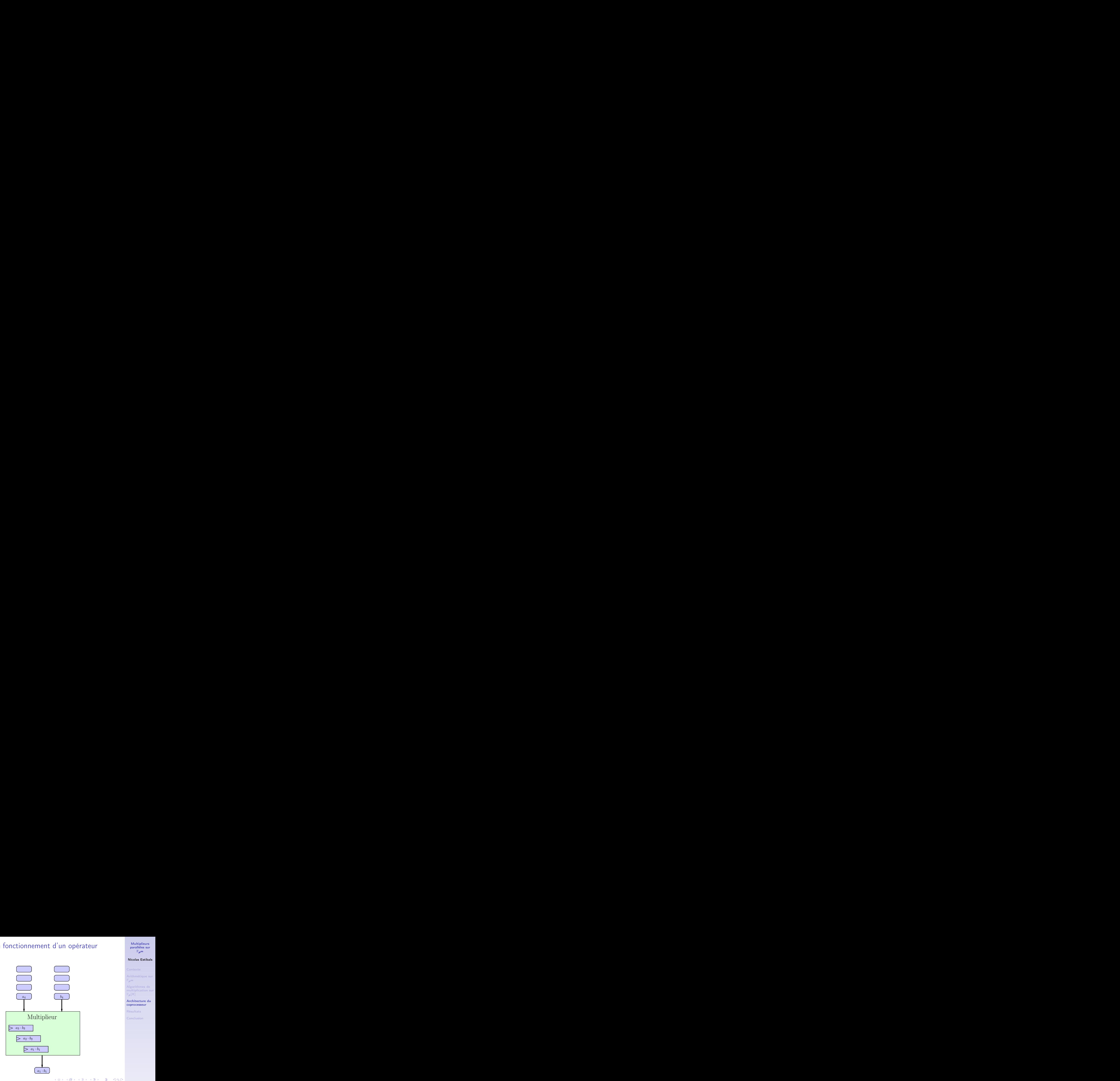

Multiplieurs [parallèles sur](#page-0-0)  $\mathbb{F}_{p^m}$ 

#### Nicolas Estibals

 $\mathbb{F}_{p}$ m

Algorithmes de [multiplication sur](#page-14-0)  $\mathbb{F}_{p}[X]$ 

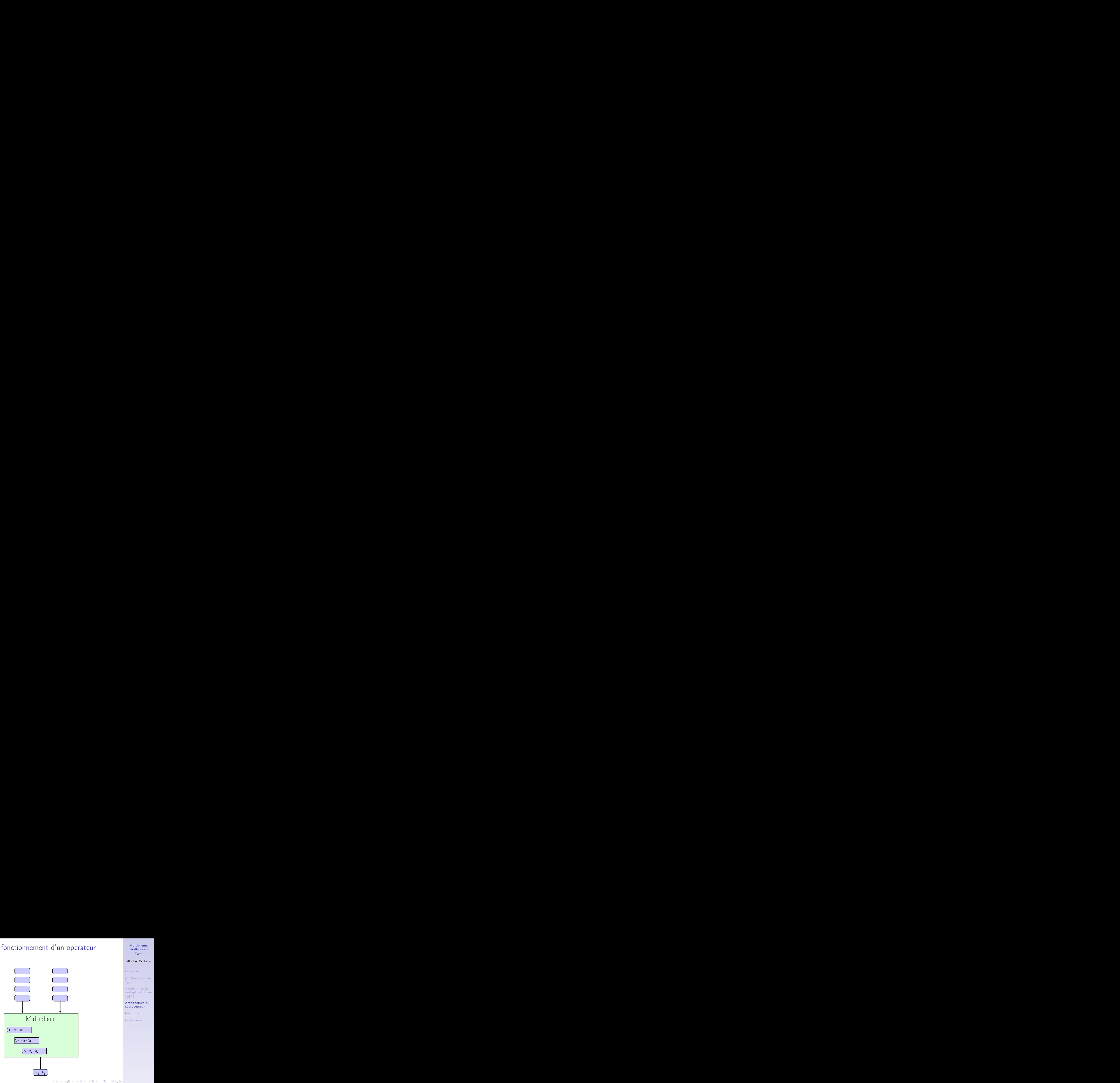

Multiplieurs [parallèles sur](#page-0-0)  $\mathbb{F}_{p^m}$ 

#### Nicolas Estibals

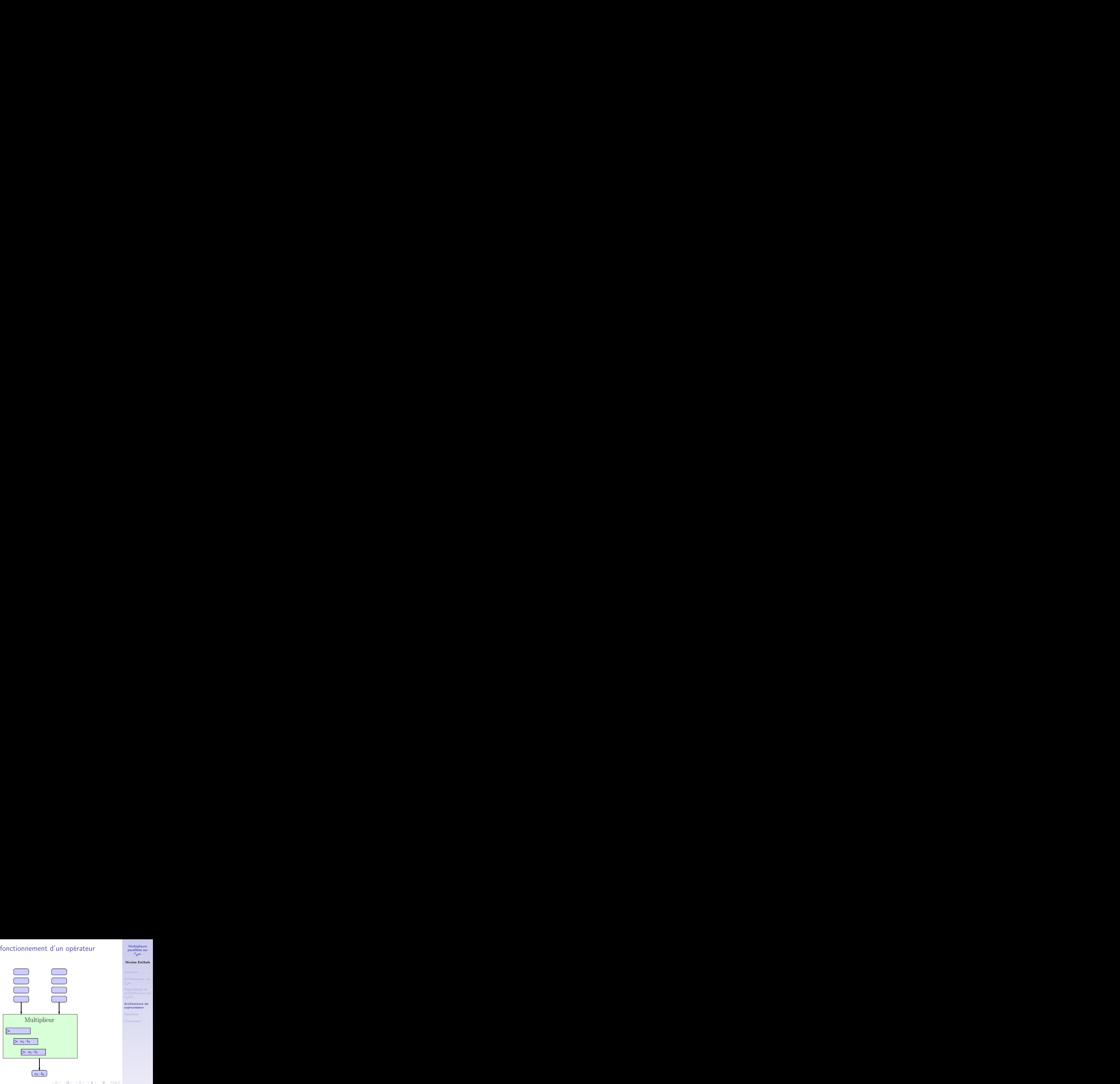

Multiplieurs [parallèles sur](#page-0-0)  $\mathbb{F}_{p^m}$ 

#### Nicolas Estibals

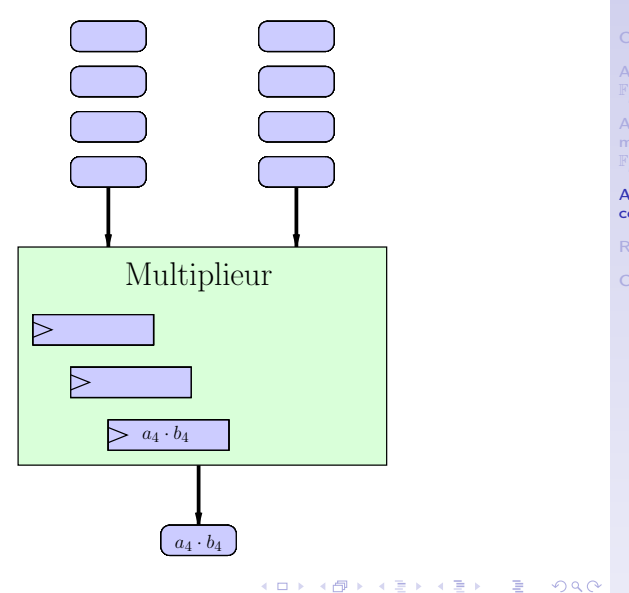

Multiplieurs [parallèles sur](#page-0-0)  $\mathbb{F}_{p^m}$ 

#### Nicolas Estibals

 $\mathbb{F}_{p}$ m

Algorithmes de [multiplication sur](#page-14-0)  $\mathbb{F}_{p}[X]$ 

## Multiplieur complet

<span id="page-33-0"></span>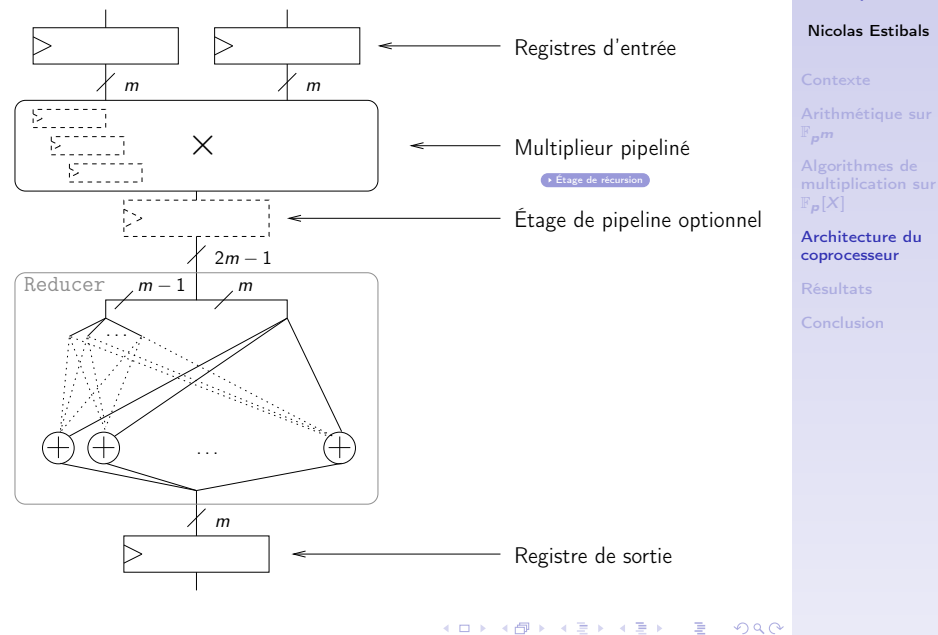

Multiplieurs [parallèles sur](#page-0-0)  $\mathbb{F}_{p^m}$ 

## Calcul du couplage

- <span id="page-34-0"></span> $\blacktriangleright$  Calcul itératif  $\blacktriangleright$  [Algorithme](#page-58-0)
- ▶ 7 multiplications à chaque itération en caractéristique 2
- $\triangleright$  Nous remplissons le pipeline :
	- $\triangleright$  nous démarrons une multiplication à chaque cycle

**KOR & KERKER ADA KON** 

- $\triangleright$  nous utilisons un produit à chaque cycle
- $\triangleright$  ce qui n'est pas trivial ...

Multiplieurs [parallèles sur](#page-0-0)  $F_{p}m$ 

### Nicolas Estibals

 $\mathbb{F}_{n}$ m

 $F_p[X]$ 

<span id="page-35-0"></span>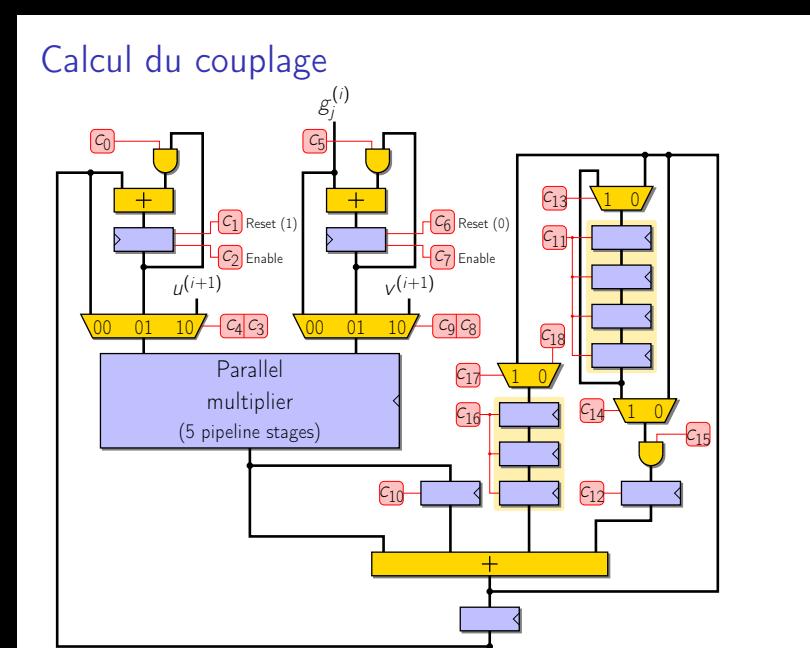

Multiplieurs [parallèles sur](#page-0-0)  $\mathbb{F}_{p^m}$ 

#### Nicolas Estibals

Algorithmes de [multiplication sur](#page-14-0)  $\mathbb{F}_{p}[X]$ 

### **[Contexte](#page-3-0)**

[Arithmétique sur](#page-9-0)  $\mathbb{F}_{p^m}$ 

[Algorithmes de multiplication sur](#page-14-0)  $\mathbb{F}_p[X]$ 

[Architecture du coprocesseur](#page-23-0)

[Résultats](#page-36-0)

<span id="page-36-0"></span>[Conclusion](#page-39-0)

Multiplieurs [parallèles sur](#page-0-0)  $\mathbb{F}_{p^m}$ 

#### Nicolas Estibals

Algorithmes de  $\mathbb{F}_{p}[X]$ 

[Architecture du](#page-23-0)

[Résultats](#page-36-0)

[Conclusion](#page-39-0)

 $\mathbf{E} = \mathbf{A} \oplus \mathbf{B} + \mathbf{A} \oplus \mathbf{B} + \mathbf{A} \oplus \mathbf{B} + \mathbf{A} \oplus \mathbf{A}$  $QQQ$ 

### Comparaison avec la littérature

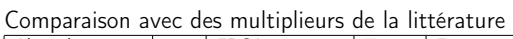

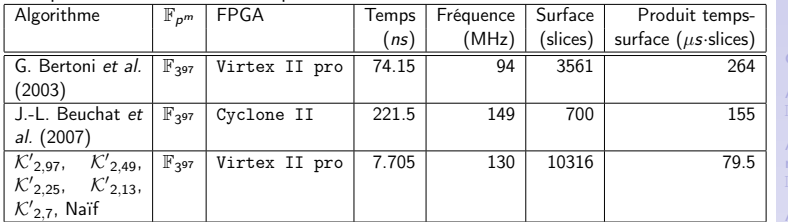

Multiplieurs [parallèles sur](#page-0-0)  $\mathbb{F}_{p^m}$ 

### Nicolas Estibals

[multiplication sur](#page-14-0)  $F_p[X]$ 

[Résultats](#page-36-0)

[Conclusion](#page-39-0)

### Comparaison avec la littérature

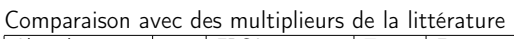

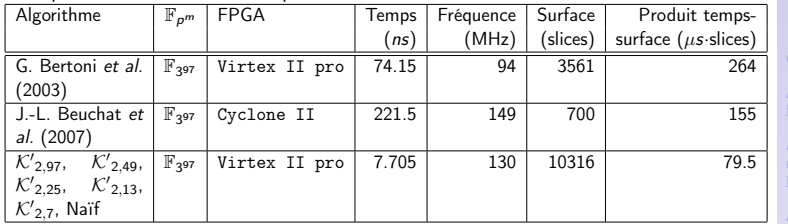

Multiplieurs [parallèles sur](#page-0-0)  $\mathbb{F}_{p^m}$ 

### Nicolas Estibals

[multiplication sur](#page-14-0)  $F_p[X]$ 

[Résultats](#page-36-0)

[Conclusion](#page-39-0)

Comparaison avec des coprocesseurs de calcul de couplage de la littérature

| Algorithme        | $\mathbb{F}_{p^m}$     | <b>FPGA</b>   | Temps        | Fréquence     | Surface         | Produit temps-        |
|-------------------|------------------------|---------------|--------------|---------------|-----------------|-----------------------|
|                   |                        |               | $(\mu s)$    | (MHz)         | (slices)        | surface $(s \cdot s)$ |
| J.-L. Beuchat et  | $\mathbb{F}_{2^{239}}$ | Virtex II pro | 127          | 165           | 2736            | 347                   |
| al. (2007)        |                        |               |              |               |                 |                       |
| C. Shu et al.     | $\mathbb{F}_{2^{239}}$ | Virtex II pro | 41           | 84            | 25287           | 1040                  |
| (2006)            |                        |               |              |               |                 |                       |
| <b>Estimation</b> | $\mathbb{F}_{2^{239}}$ | Virtex II pro | $\approx$ 10 | $\approx$ 140 | $\approx$ 20000 | $\approx$ 200         |
| notre<br>pour     |                        |               |              |               |                 |                       |
| architecture      |                        |               |              |               |                 |                       |
| J. Jiang (2007)   | $\mathbb{F}_{397}$     | Virtex 4      | 21           | 78            | 74105           | 1556                  |

K ロ ▶ K 레 ▶ K 코 ▶ K 코 ▶ 『코 │ ◆ 9 Q Q

### **[Contexte](#page-3-0)**

[Arithmétique sur](#page-9-0)  $\mathbb{F}_{p^m}$ 

[Algorithmes de multiplication sur](#page-14-0)  $\mathbb{F}_p[X]$ 

[Architecture du coprocesseur](#page-23-0)

[Résultats](#page-36-0)

<span id="page-39-0"></span>[Conclusion](#page-39-0)

Multiplieurs [parallèles sur](#page-0-0)  $\mathbb{F}_{p^m}$ 

#### Nicolas Estibals

 $\mathbb{F}_{p}$ m

Algorithmes de  $\mathbb{F}_{p}[X]$ 

[Architecture du](#page-23-0)

[Conclusion](#page-39-0)

 $\mathbf{E} = \mathbf{A} \oplus \mathbf{B} + \mathbf{A} \oplus \mathbf{B} + \mathbf{A} \oplus \mathbf{B} + \mathbf{A} \oplus \mathbf{A}$  $QQQ$ 

## Conclusion

- $\triangleright$  Étude d'algorithmes de multiplication
- $\blacktriangleright$  Conception d'architectures
- <sup>I</sup> Générateur de multiplieurs en caractéristiques 2 et 3

### Nicolas Estibals

Algorithmes de  $F_p[X]$ 

[Architecture du](#page-23-0)

K ロ ▶ K 레 ▶ K 코 ▶ K 코 ▶ 『 코 │ ◆ 9 Q <del>○</del>

## Conclusion

- $\triangleright$  Étude d'algorithmes de multiplication
- $\blacktriangleright$  Conception d'architectures
- ▶ Générateur de multiplieurs en caractéristiques 2 et 3

Beaucoup de concepts nouveaux pour moi :

- $\blacktriangleright$  Arithmétique des corps finis
- $\blacktriangleright$  Elliptic Curve Cryptography
- $\blacktriangleright$  Conception d'architectures
- $\blacktriangleright$  FPGA :
	- $\triangleright$  programmation en VHDL
	- $\triangleright$  outils de synthèse et de simulation
- <sup>I</sup> Génération de code

Multiplieurs [parallèles sur](#page-0-0)  $\mathbb{F}_{\mathbf{p}}$ m

### Nicolas Estibals

 $\mathbb{F}_{p}[X]$ 

[Conclusion](#page-39-0)

### **Perspectives**

- $\triangleright$  Finir le coprocesseur et le proposer à Arith 19
- $\triangleright$  D'autres algorithmes de multiplication :
	- $\blacktriangleright$  Toom-Cook
	- $\blacktriangleright$  Formules de Montgomery
	- $\blacktriangleright$  ...
- $\triangleright$  Étude sur des extensions plus grandes
- $\blacktriangleright$  Arithmétique en caractéristique p

#### Multiplieurs [parallèles sur](#page-0-0)  $F_{\mathbf{p}}$ m

### Nicolas Estibals

Algorithmes de  $F_p[X]$ 

[Conclusion](#page-39-0)

Multiplieurs [parallèles sur](#page-0-0)  $\mathbb{F}_{p^m}$ 

### Nicolas Estibals

[Arithmétique sur](#page-9-0)  $\mathbb{F}_{\mathbf{p}}\mathbf{m}$ 

Algorithmes de [multiplication sur](#page-14-0)  $\mathbb{F}_{p}[X]$ 

[Architecture du](#page-23-0) coprocesseur

[Résultats](#page-36-0)

[Conclusion](#page-39-0)

### Des Questions ?

K □ X K @ X K 할 X K 할 X T 할 X Y Q Q Y

## Problème du logarithme discret

### <span id="page-44-0"></span>Définition (Discrete Logarithm Problem)

Le problème du logarithme discret sur un groupe G est de retrouver  $a \in \mathbb{Z}$  étant donné seulement  $P \in G$  et la somme aP.

- $\triangleright$  G le groupe des points sur une courbe elliptique
- ► Le DLP sur ce groupe est considéré comme difficile Meilleur attaque : Pollard's  $\rho$

[ECC](#page-4-0)

#### Multiplieurs [parallèles sur](#page-0-0)  $F_{\mathbf{p}}$ m

### Nicolas Estibals

 $\mathbb{F}_{p}[X]$ 

## Définition formelle d'un couplage

### <span id="page-45-0"></span>Définition (Couplage)

Un couplage est une application bilinéaire  $\hat{e}: G_1 \times G_1 \rightarrow G_2$ où  $G_1$  et  $G_2$  sont des groupes cycliques de même cardinal :

$$
\forall P, Q \in G_1, \forall a, b \in \mathbb{Z}, \hat{e}(aP, bQ) = \hat{e}(P, Q)^{ab}
$$

 $G_1$  est le groupe des points d'une courbe elliptique,  $G_2$  une extension de  $\mathbb{F}_p$ . [Couplage](#page-5-0)

Multiplieurs [parallèles sur](#page-0-0)  $F_{\mathbf{p}}$ m

#### Nicolas Estibals

 $\mathbb{F}_{p}[X]$ 

[Conclusion](#page-39-0)

<span id="page-46-0"></span>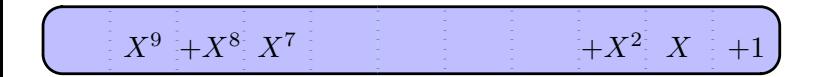

Multiplieurs [parallèles sur](#page-0-0)  $\mathbb{F}_{p^m}$ 

#### Nicolas Estibals

 $\mathbb{F}_{\mathbf{p}}$ m

Algorithmes de [multiplication sur](#page-14-0)  $\mathbb{F}_{p}[X]$ 

[Architecture du](#page-23-0)

[Conclusion](#page-39-0)

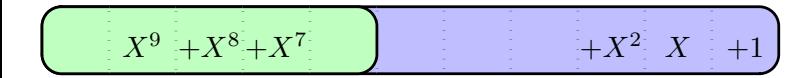

Multiplieurs [parallèles sur](#page-0-0)  $\mathbb{F}_{p^m}$ 

#### Nicolas Estibals

 $\mathbb{F}_{\mathbf{p}}$ m

Algorithmes de [multiplication sur](#page-14-0)  $\mathbb{F}_{p}[X]$ 

[Architecture du](#page-23-0)

[Conclusion](#page-39-0)

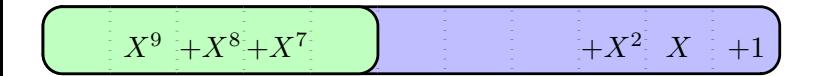

$$
F=X^6+X+1
$$

Multiplieurs [parallèles sur](#page-0-0)  $\mathbb{F}_{p^m}$ 

### Nicolas Estibals

 $\mathbb{F}_{\mathbf{p}}$ m

Algorithmes de [multiplication sur](#page-14-0)  $\mathbb{F}_{p}[X]$ 

[Architecture du](#page-23-0)

[Conclusion](#page-39-0)

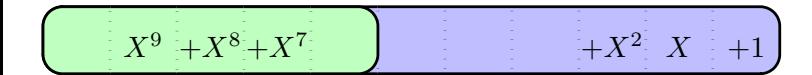

 $+1$ 

$$
F = X6 + X + 1
$$
  

$$
X6 \mod F = X + 1
$$
  

$$
X7 \mod F = X2 + X
$$

$$
X^8 \mod F = X^3 + X^2
$$
  

$$
X^9 \mod F = X^4 + X^3
$$

Multiplieurs [parallèles sur](#page-0-0)  $\mathbb{F}_{p^m}$ 

### Nicolas Estibals

 $\mathbb{F}_{\mathbf{p}}$ m

Algorithmes de [multiplication sur](#page-14-0)  $\mathbb{F}_{p}[X]$ 

[Architecture du](#page-23-0)

[Résultats](#page-36-0)

[Conclusion](#page-39-0)

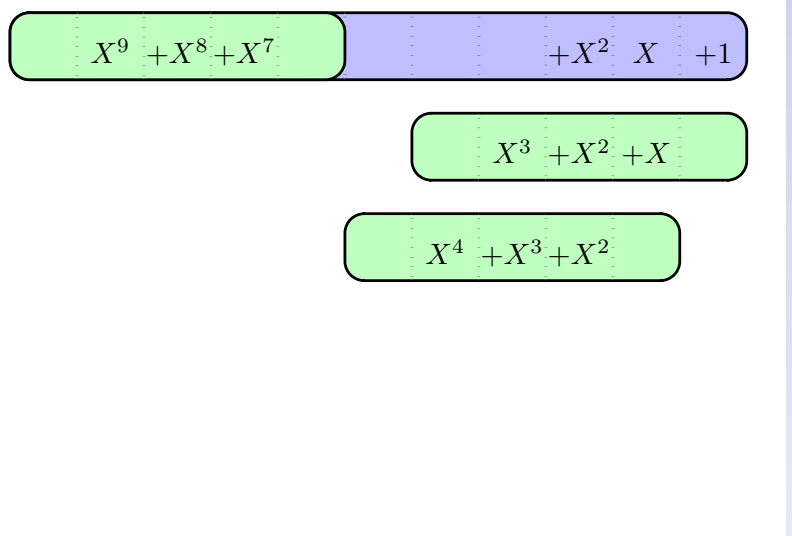

Multiplieurs [parallèles sur](#page-0-0)  $\mathbb{F}_{p^m}$ 

#### Nicolas Estibals

 $\mathbb{F}_{\mathbf{p}}$ m

Algorithmes de [multiplication sur](#page-14-0)  $\mathbb{F}_{p}[X]$ 

[Architecture du](#page-23-0)

[Conclusion](#page-39-0)

K ロ ▶ K 레 ▶ K 코 ▶ K 코 ▶ 『코 │ ◆ 9 Q Q

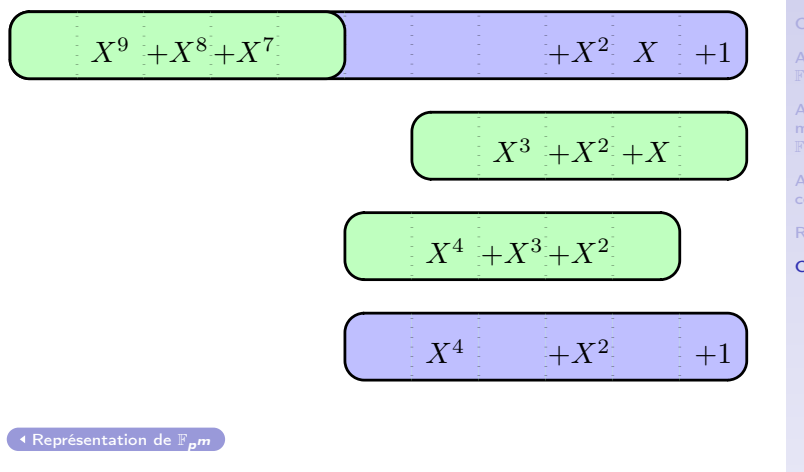

K ロ ▶ K 레 ▶ K 코 ▶ K 코 ▶ 『코 │ ◆ 9 Q Q

Multiplieurs [parallèles sur](#page-0-0)  $\mathbb{F}_{p^m}$ 

#### Nicolas Estibals

 $\mathbb{F}_{\mathbf{p}}$ m

Algorithmes de [multiplication sur](#page-14-0)  $F_p[X]$ 

[Architecture du](#page-23-0)

## Architecture d'un étage de récursion

<span id="page-52-0"></span>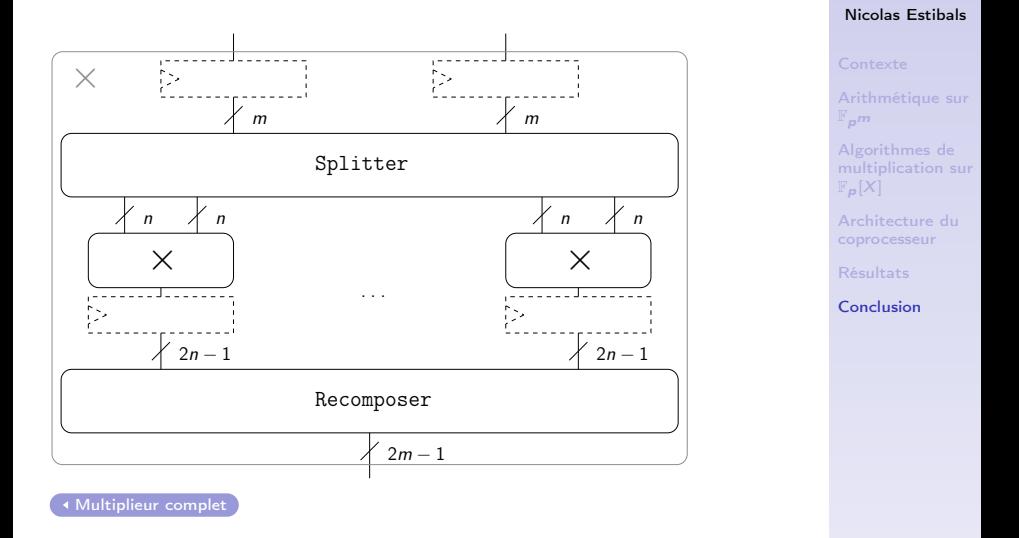

Multiplieurs [parallèles sur](#page-0-0)  $\mathbb{F}_{p^m}$ 

<span id="page-53-0"></span>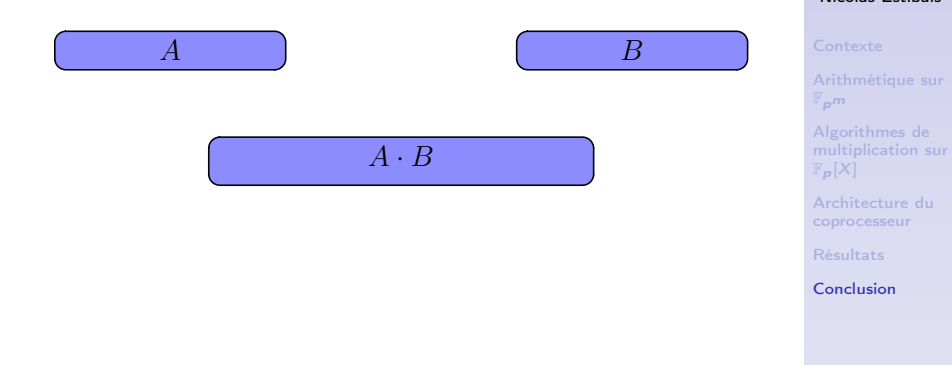

K ロ ▶ K 레 ▶ K 코 ▶ K 코 ▶ 『코 │ ◆ 9 Q Q

Multiplieurs [parallèles sur](#page-0-0)  $\mathbb{F}_{p^m}$ Nicolas Estibals

Approche divide-and-conquer

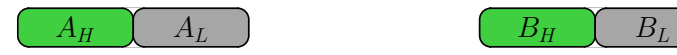

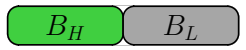

$$
A_H B_H X^{2n} + (A_H B_L + A_L B_H) X^n + A_L B_L
$$

Multiplieurs [parallèles sur](#page-0-0)  $\mathbb{F}_{p^m}$ 

### Nicolas Estibals

 $\mathbb{F}_{\mathbf{p}}$ m

Algorithmes de [multiplication sur](#page-14-0)  $\mathbb{F}_{p}[X]$ 

[Architecture du](#page-23-0)

[Conclusion](#page-39-0)

K ロ ▶ K 레 ▶ K 코 ▶ K 코 ▶ 『코 │ ◆ 9 Q Q

### Approche divide-and-conquer

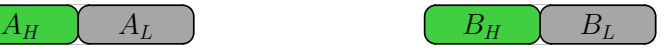

**KORK EXTERNE PROP** 

$$
A_H B_H X^{2n} + \big(A_H B_L + A_L B_H\big)X^n + A_L B_L
$$

$$
ab' + a'b = (a + a')(b + b') - ab - a'b'
$$

 $A_H B_H X^{2n} + ((A_H + A_L)(B_H + B_L) - A_H B_H - A_L B_L)X^n + A_L B_L$ 

Multiplieurs [parallèles sur](#page-0-0)  $\mathbb{F}_{p^m}$ 

### Nicolas Estibals

Algorithmes de  $F_p[X]$ 

[Architecture du](#page-23-0)

Approche divide-and-conquer

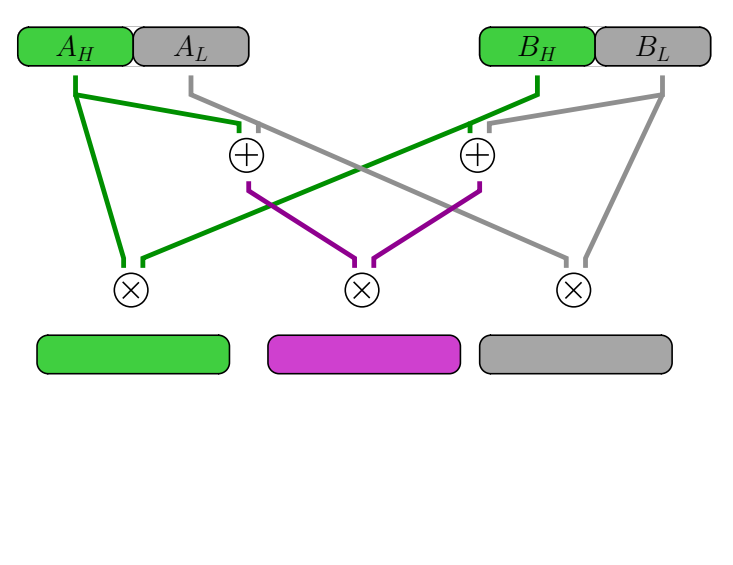

K ロ ▶ K 레 ▶ K 코 ▶ K 코 ▶ 『코 │ ◆ 9 Q Q

Multiplieurs [parallèles sur](#page-0-0)  $\mathbb{F}_{p^m}$ 

### Nicolas Estibals

 $\mathbb{F}_{\mathbf{p}}$ m

Algorithmes de [multiplication sur](#page-14-0)  $\mathbb{F}_{p}[X]$ 

[Architecture du](#page-23-0)

Approche divide-and-conquer

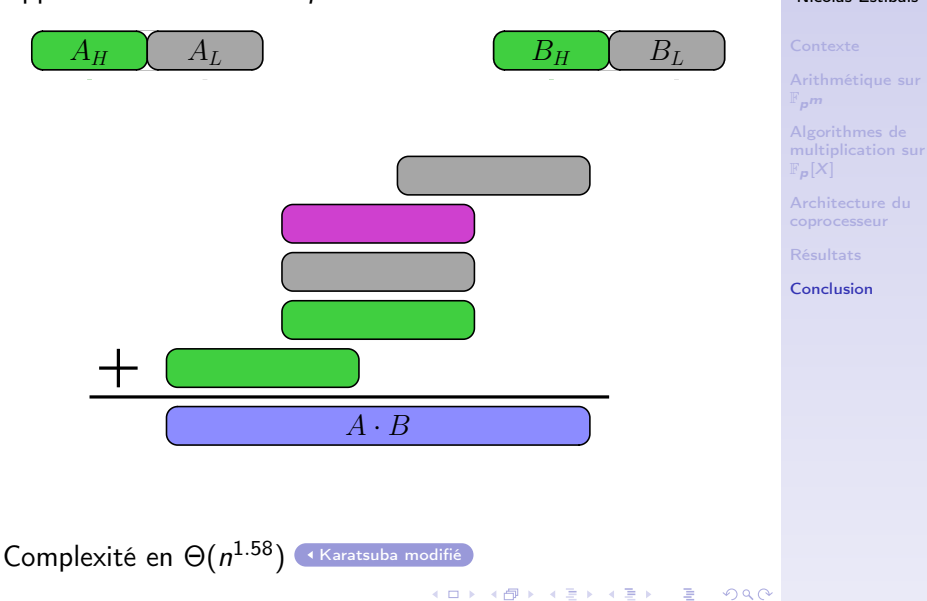

Multiplieurs [parallèles sur](#page-0-0)  $\mathbb{F}_{p^m}$ Nicolas Estibals

# Algorithme de calcul du couplage  $\eta_{\tau}$  en caractéristique 2

```
Entrée: P = (x_P, y_P), Q = (x_Q, y_Q) avec x_P, y_P, x_Q, y_Q \in \mathbb{F}_{2^m}, \alpha, \beta, \overline{\delta} \in \mathbb{F}_2.
Sortie: \eta_{\mathcal{T}}(P,Q) \in \mathbb{F}_{2^{4m}}^*.
      u, v, \varrho_0, \varrho_1, \varrho_2 \in \mathbb{F}_{2^m}\mathsf{F}, \mathsf{L}, \mathsf{G} \in \mathbb{F}_{2^{4m}},t et s sont des symboles formels qui permettent de construire F_{2^{4m}} à partir de \mathbb{F}_{2^m}.
  1. VP \leftarrow VP + \overline{\delta};
  2. u \leftarrow xp + \alpha; v \leftarrow x_Q + \alpha;<br>3. g_0 \leftarrow u \cdot v + y_P + y_Q + \beta;
                                                                                                           (1 multiplication et 2 additions sur \mathbb{F}_{2^m})
  4. g_1 \leftarrow u + x_Q; g_2 \leftarrow v + x_P^2;
  5. G \leftarrow \varrho_0 + \varrho_1 s + t:
  6. L \leftarrow (g_0 + g_2) + (g_1 + 1)s + t;<br>7. F \leftarrow I \cdot G(2 multiplications et 5 additions sur \mathbb{F}_{2m})
  8. for j = 1 to \frac{m-1}{2} do
  9. x_P \leftarrow \sqrt{x_P}; y_P \leftarrow \sqrt{y_P}; x_Q \leftarrow x_Q^2; y_Q \leftarrow y_Q^2;
10. u \leftarrow x_P + \alpha; v \leftarrow x_Q + \alpha;
11. g_0 \leftarrow u \cdot v + v_P + v_O + \beta; (1 multiplication et 2 additions sur \mathbb{F}_{2^m})
12. g_1 \leftarrow u + x_0;
13. G \leftarrow g_0 + g_1 s + t;<br>
14. F \leftarrow F \cdot G(6 multiplications et 14 additions sur \mathbb{F}_{2^m})
15. end for
 Couplage
```
Multiplieurs [parallèles sur](#page-0-0)  $F_{\mathbf{p}}$ m

#### Nicolas Estibals

 $\mathbb{F}_{p^m}$ 

Algorithmes de  $\mathbb{F}_{p}[X]$ 

[Conclusion](#page-39-0)

<span id="page-59-0"></span>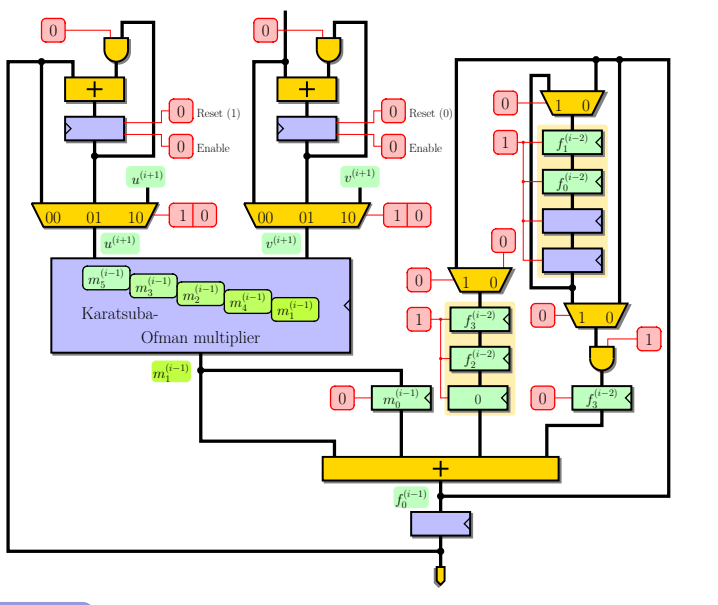

Multiplieurs [parallèles sur](#page-0-0)  $\mathbb{F}_{p^m}$ 

#### Nicolas Estibals

Algorithmes de [multiplication sur](#page-14-0)  $F_p[X]$ 

[Architecture du](#page-23-0)

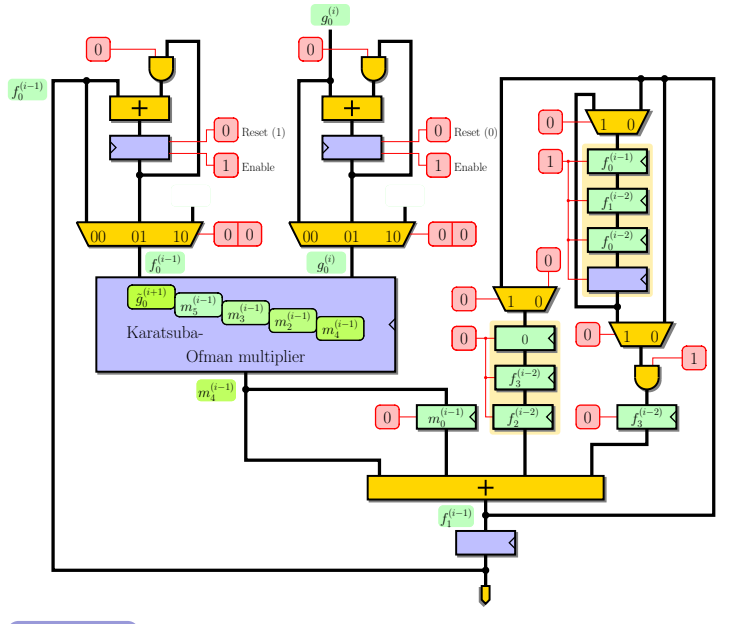

Multiplieurs [parallèles sur](#page-0-0)  $\mathbb{F}_{p^m}$ 

#### Nicolas Estibals

Algorithmes de [multiplication sur](#page-14-0)  $F_p[X]$ 

[Architecture du](#page-23-0)

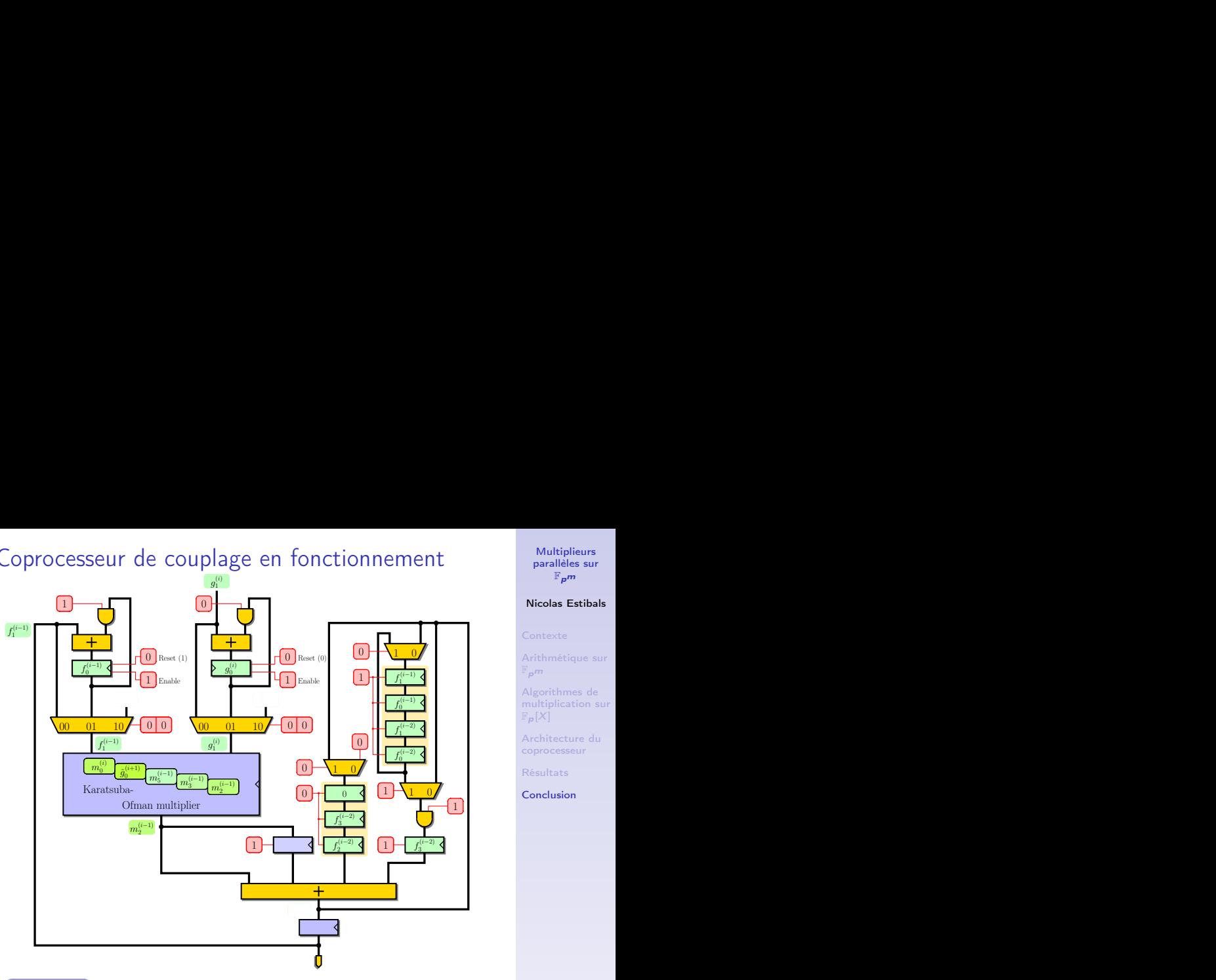

#### Multiplieurs [parallèles sur](#page-0-0)  $\mathbb{F}_{p^m}$

#### Nicolas Estibals

Algorithmes de [multiplication sur](#page-14-0)  $F_p[X]$ 

[Architecture du](#page-23-0)

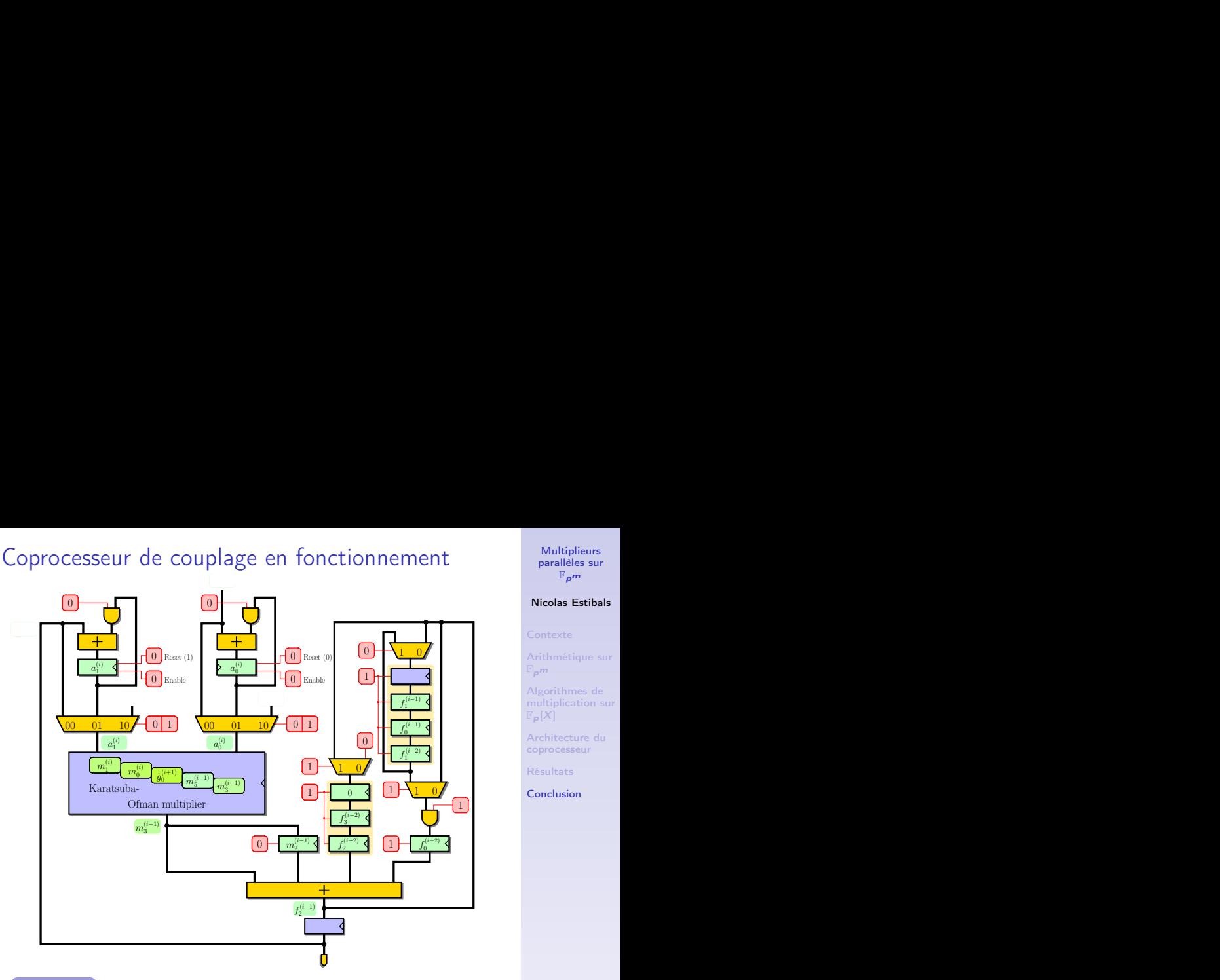

Multiplieurs [parallèles sur](#page-0-0)  $\mathbb{F}_{p^m}$ 

#### Nicolas Estibals

Algorithmes de [multiplication sur](#page-14-0)  $F_p[X]$ 

[Architecture du](#page-23-0)

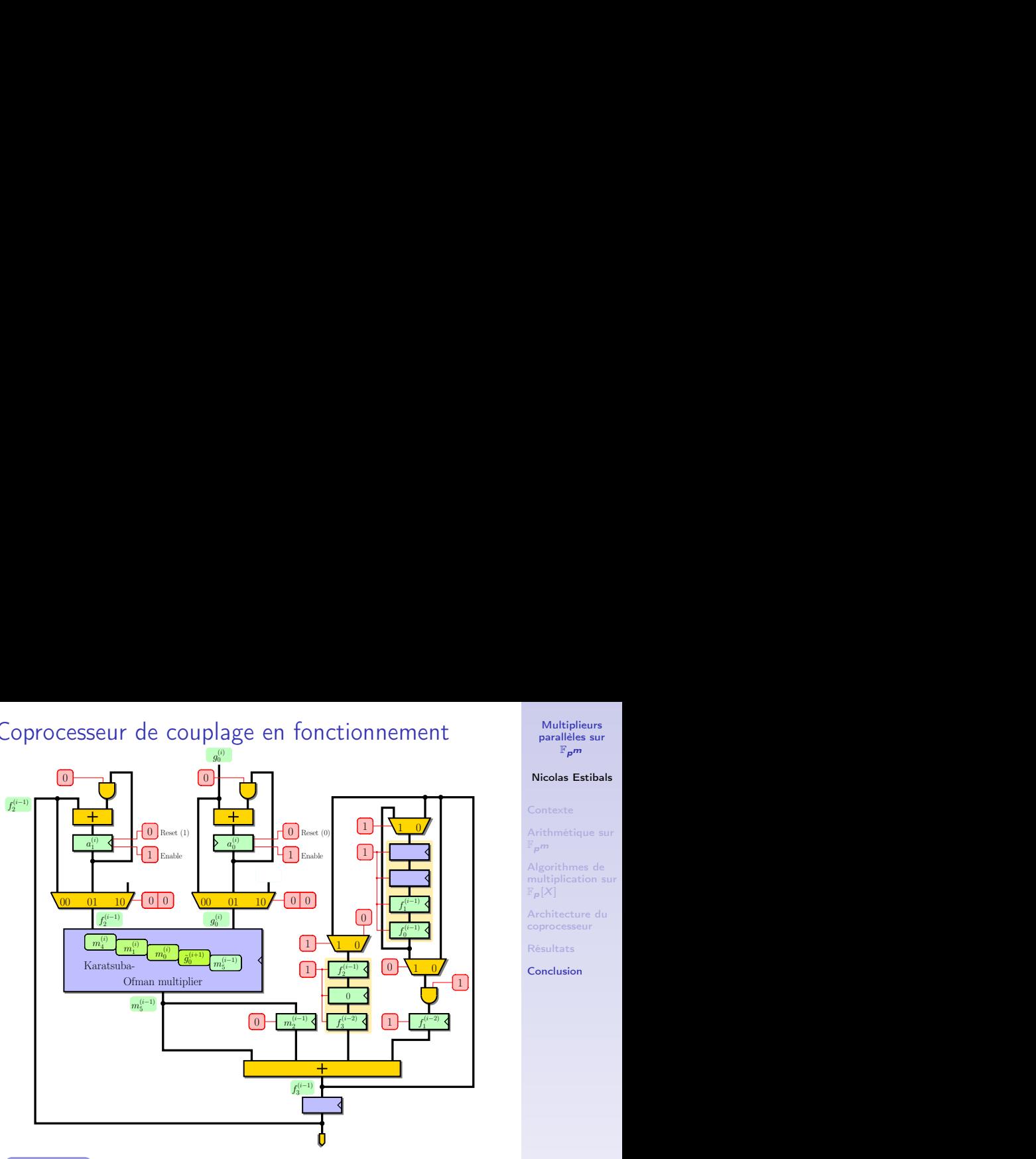

Multiplieurs [parallèles sur](#page-0-0)  $\mathbb{F}_{p^m}$ 

#### Nicolas Estibals

Algorithmes de [multiplication sur](#page-14-0)  $F_p[X]$ 

[Architecture du](#page-23-0)

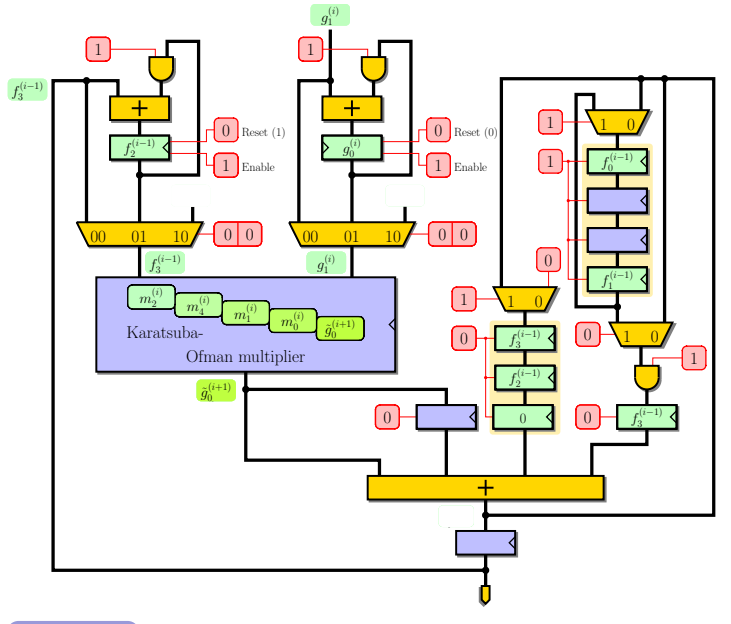

Multiplieurs [parallèles sur](#page-0-0)  $\mathbb{F}_{p^m}$ 

#### Nicolas Estibals

Algorithmes de [multiplication sur](#page-14-0)  $F_p[X]$ 

[Architecture du](#page-23-0)

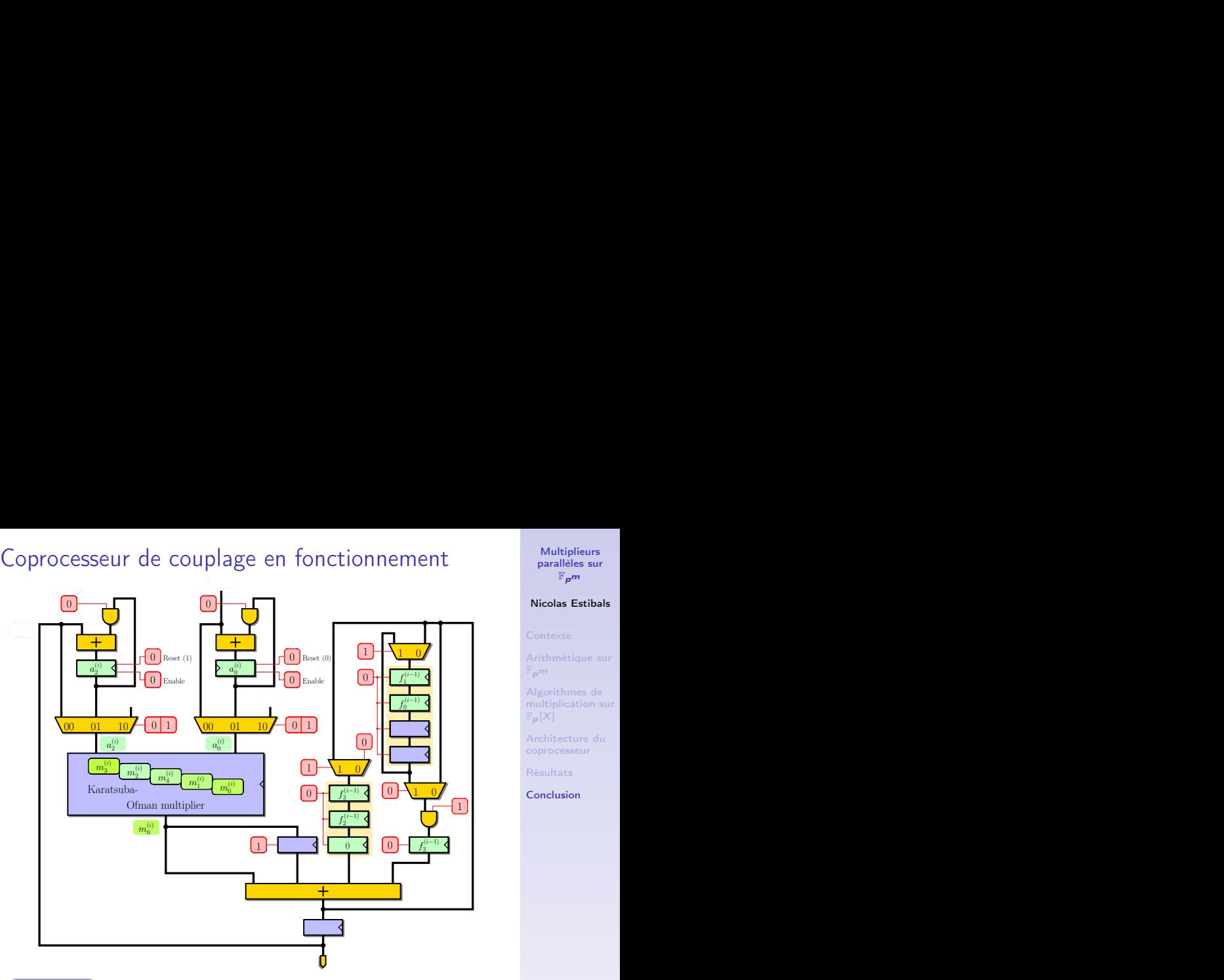

Multiplieurs [parallèles sur](#page-0-0)  $\mathbb{F}_{p^m}$ 

#### Nicolas Estibals

Algorithmes de [multiplication sur](#page-14-0)  $F_p[X]$ 

[Architecture du](#page-23-0)

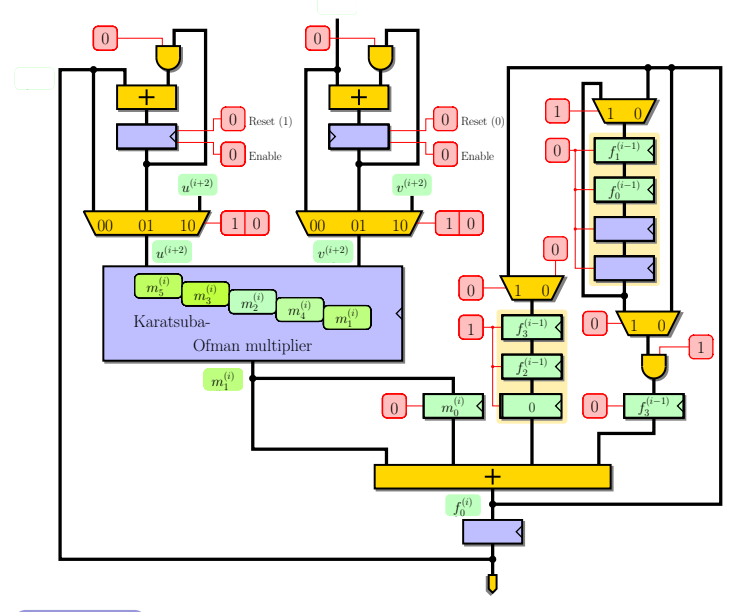

Multiplieurs [parallèles sur](#page-0-0)  $\mathbb{F}_{p^m}$ 

#### Nicolas Estibals

Algorithmes de [multiplication sur](#page-14-0)  $F_p[X]$ 

[Architecture du](#page-23-0)

<span id="page-67-0"></span>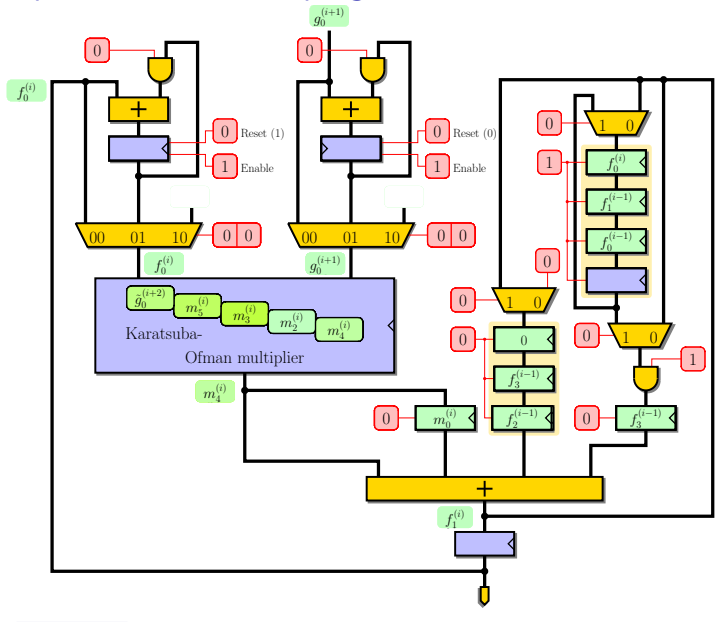

Multiplieurs [parallèles sur](#page-0-0)  $\mathbb{F}_{p^m}$ 

#### Nicolas Estibals

Algorithmes de [multiplication sur](#page-14-0)  $F_p[X]$ 

[Architecture du](#page-23-0)